# **Sempre più Mae**

**.-------------------------------------. MAC**

w <sup>A</sup>

R

*Sono ormai in dirittura di arrivo i nuovi Power-Mac prodotti su licenza da altri costruttori. In alcuni casi non si può certo parlare di cloni, visto che si tratta di macchine molto professionali e dedicate a particolari applicazioni grafiche. Altri produttori si stanno però facendo avanti con iniziative di sicuro interesse e destinate al mercato consumer. Avremo finalmente la televisione con il mouse, Ouick Time e il System* 7?

*di Valter Di Dio* .............................

### **Bedlam**

*Versione 1.0 by Ground Zero Software Applicazione - Shareware (10\$) bedlam.hqx*

D

Un classico arcade, reso ancora più classico dalla scelta di uno schermo in bianco e nero. Il gioco consiste nell'abbattere le navicelle aliene che hanno invaso i pianeti del sistema solare. La schermata si presenta come quella degli indimenticabili Galaxians e Invaders, la navicella sulla riga in basso (non si può volare) spara a ripetizione alle navi aliene che bombardano (solo in verticale). Per ciascun pianeta ci sono quattro ondate di alieni e un corpo a corpo con la nave madre. Nella versione non registrata ci sono in tutto dieci livelli, in quella completa i livelli sono 45. Buoni i suoni, veloce e abbastanza complicato il gioco, soprattutto per la mancanza degli scudi e per un discreto affollamento del campo di gioco. Un classico per tutti.

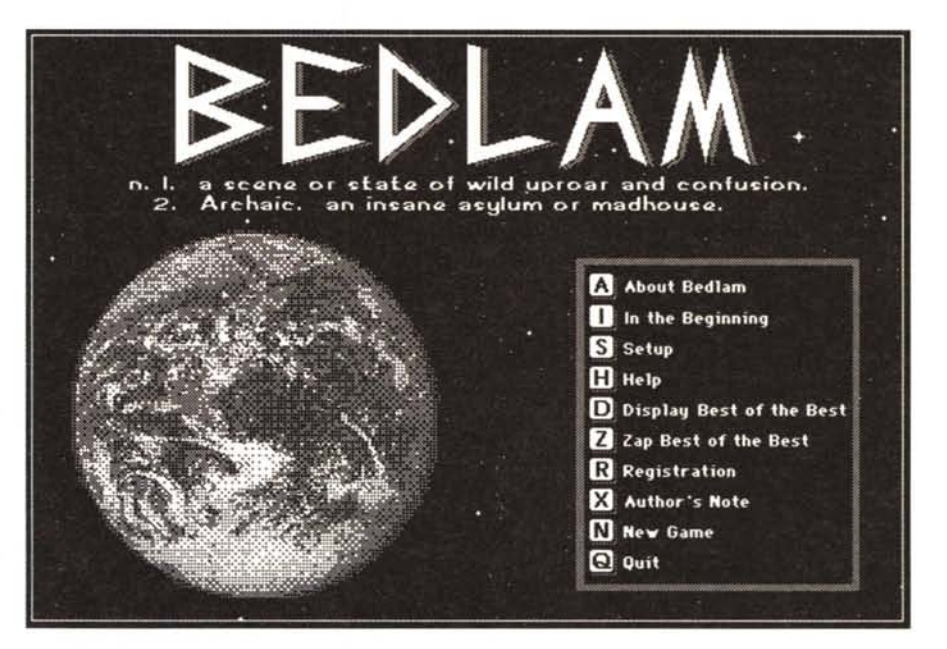

# **Exile**

*Versione 1.0 by Fantasoft LLC Applicazione - Shareware (a partire da 25\$) exile-l* O. *hqx*

« Exile, escape from the pit» è un gioco di ruolo con una forte interfaccia grafica. Come tutti i giochi di ruolo è possibile ritagliarsi a misura il personaggio (icona compresa) sia scegliendolo tra un'ampia disponibilità già precostituita, sia costruendosi variabile per variabile il proprio eroe. All'inizio del gioco viene chiesto di creare un gruppo; un gruppo è un insieme di sei personaggi ciascuno con particolari caratteristiche. Il gruppo verrà esiliato nel mondo sotterraneo dove già vive una quantità di gente arrivata in precedenza. Cosa dovrà fare il gruppo? Evadere? Liberare la gente? O altro? Non si sa, o meglio il gruppo può

fare quel che vuole, il gioco è particolarmente libero in questo senso. Ci sono piccoli obiettivi e grandi scopi, sta al giocatore decidere a cosa vuoi mirare.

Come in ogni buon gioco di ruolo ci sono le caverne da esplorare, le magie da trovare o da acquistare, i nemici da combattere e le alleanze da stringere.

Andate in giro, parlate con chi incontrate, se non vi uccide prima, e guardatevi bene intorno, ci sono mille segreti

da scoprire. Lo schermo è diviso in tre parti (ma ci sono molte schermate che si aprono dal menu). la parte principale mostra il campo di gioco con il giocatore al centro, la parte in alto a destra mostra i punteggi dei sei personaggi, quella subito sotto i comandi impartiti e le risposte. Molto comoda si rivela la barra dei bottoni posta sotto allo schermo principale e che varia da situazione a situazione presentando di volta in volta solo le azioni che hanno senso in quel contesto.

Come tutti i giochi di ruolo richiede molta pazienza iniziale ed un'attenta lettura del manuale. Un manuale aggiuntivo con delle utili informazioni si può ordinare per 5\$ insieme alla registrazione. Anche gli scenari aggiuntivi e il programma che li gestisce sono acquistabili separatamente a circa 15\$ ciascuno.

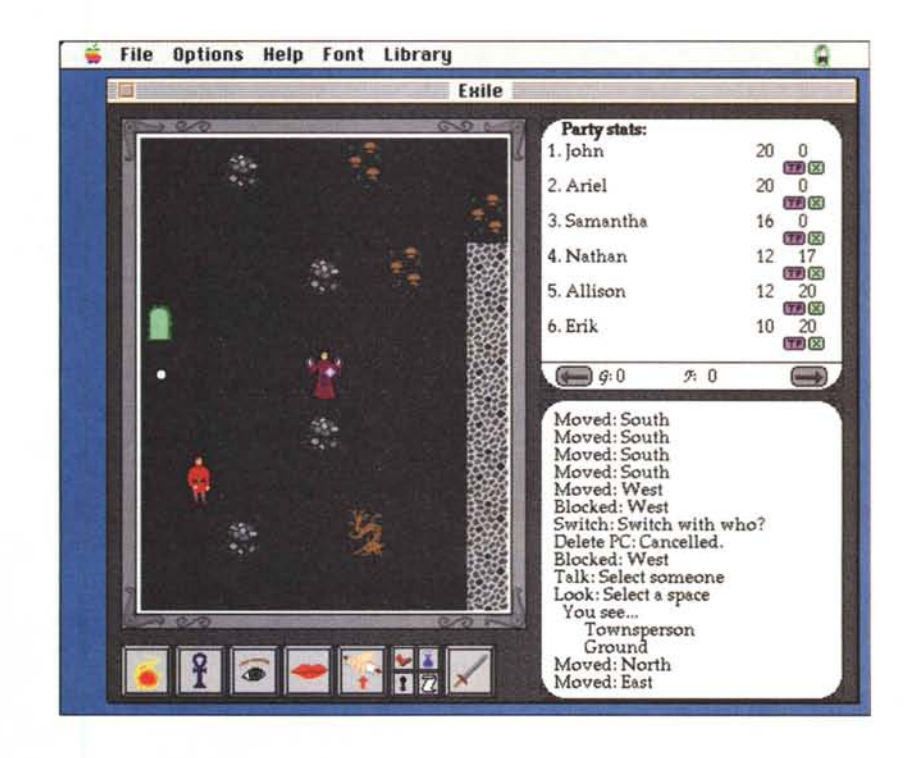

# **Just For Kids**

*Versione 3.0 by John Suddert Stack - Shareware (serve Hypercard 2.2) just-for-kids-30. hqx*

Sebbene il Mac sia molto diffuso nelle scuole americane non sono poi molti i programmi destinati all'infanzia. Questo è comunque uno di questi. <sup>È</sup> diviso in sezioni a seconda che si «giochi» con i numeri, con le parole o con le associazioni. Non sono richieste risposte scritte, quindi l'unica cosa che il bambino deve saper fare è tenere in mano il mouse e cliccare su un punto dello schermo. Essendo uno stack di Hypercard risente un po' dei limiti di questo applicativo (anche se poi stranamente il programma richiede la versione 2.2). Altra limitazione, almeno per noi, consiste nel fatto che la parte linguistica è ovviamente in inglese; è possibile modificare le parole che appaiono sul video ma, in questo caso, lo Speech Manager le pronuncia male. Inoltre gli esercizi proposti sono estremamente semplici, diciamo da primi anni delle elementari, quindi non va bene per «imparare l'inglese»

perché un bambino grandicello si stufa subito. Anche la progressione degli esercizi, per ciascun gruppo è un pochino piatta portando presto il bambino ad

annoiarsi. Comunque è un buon prodotto per iniziare ad avvicinare un bambino al computer senza mettergli sotto il naso il solito videogame.

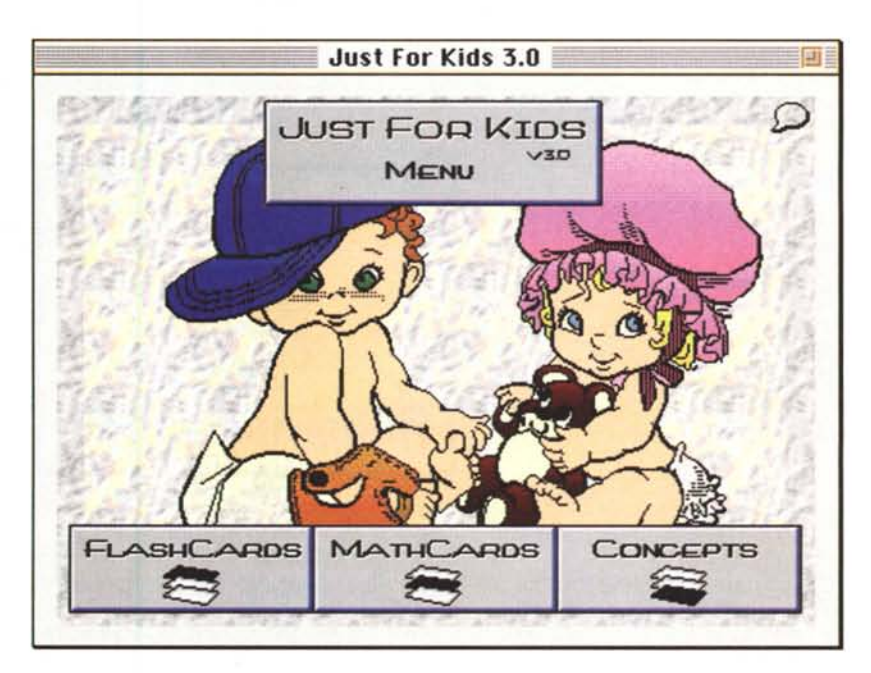

#### PD SOFTWARE

MAC

#### **Key Quencer**

*Versione* 1.2.1 *by Alessandro Levi Montalcini Controllo - Shareware (70\$) su MC-link*

Con l'uscita del System 7 è venuta a mancare una delle utility più comoda fornita dalla Apple: il Macro Recorder. Con esso era possibile registrare delle azioni e farle poi eseguire a comando al Mac. Per fortuna non è passato troppo tempo che diversi sviluppatori abbiano deciso di scrivere qualcosa di simile. KeyOuencer è il risultato delle fatiche di uno dei nostri connazionali più prolifici e, giunto ormai alla seconda versione, si presenta anche come uno dei più potenti e versatili tool di macro per Mac.

KeyOuencer permette di scrivere delle macro con un linguaggio semplicissimo e di assegnarle ad una combinazione qualsiasi di tasti (attenzione a non usare quelle solitamente utilizzate nei programmi). Da dentro una macro è possibile richiamare un'altra macro e grazie a questo si possono costruire delle proprie macro anche solo utilizzando quelle scritte da altri (ce ne sono decine già fornite col programma). Se si è programmatori è anche possibile aggiungere nuove funzioni alle macro di default; ad esempio per la gestione di periferiche speciali o per un controllo più stretto delle risorse hardware.

KeyOuencer è composto da un pannello di controllo, che attacca le macro alle combinazioni di tasti desiderate, e da un macro-editor con cui è possibile scrivere e, soprattutto, testare le macro senza che vengano effettivamente assegnate.

Da una macro è possibile fare prati-

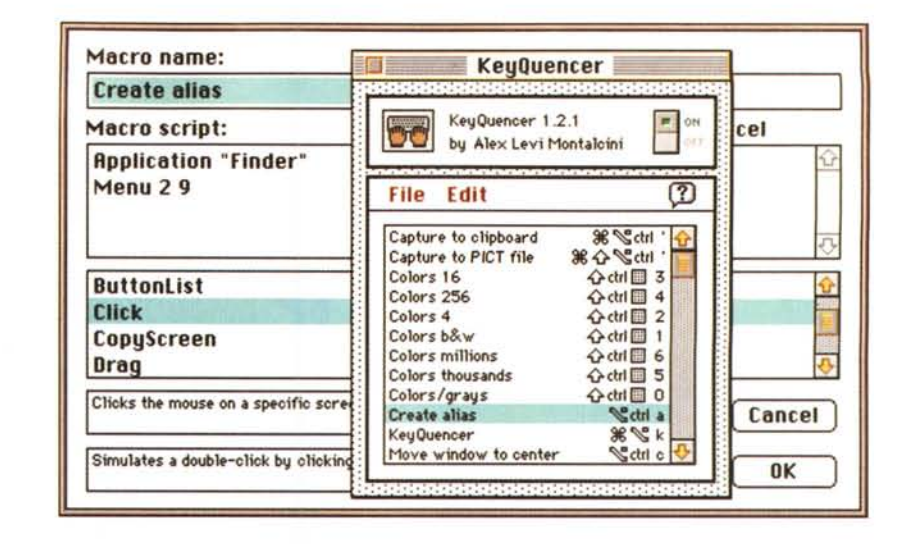

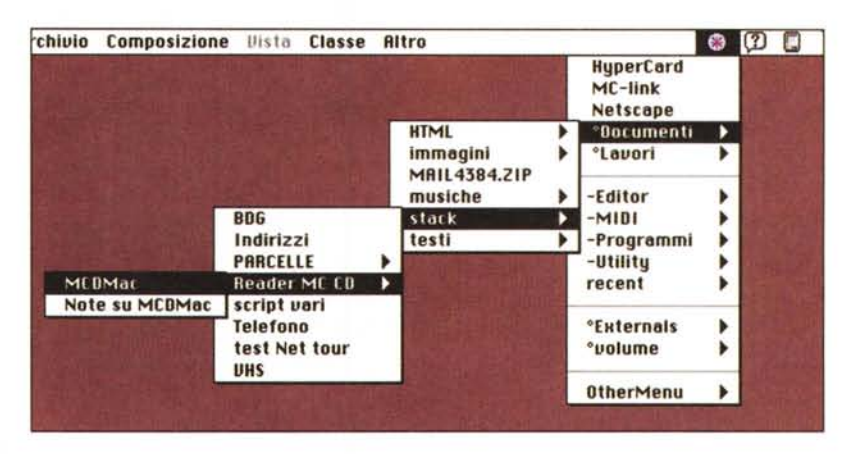

camente qualsiasi operazione, ad esempio è possibile spingere bottoni o scrivere testi dentro un campo di una finestra. Le macro possono essere eseguite anche da dentro Hypercard, File Maker Pro o Applescript; possono anche essere eseguite su un Macintosh collegato in rete grazie ad un pannello di controllo che va installato sul computer remoto.

# **RoboFinder**

*Versione 1.3 by Alex Benenson* Applicazione - Freeware *su MC-link*

RoboFinder è un esecutore di comandi «batch» per la gestione automatica dei file. I comandi sono molto semplici e non richiedono particolari conoscenze di programmazione. Alcuni comandi sono ad esempio Cerca, Copia, Muovi, Rinomina, Cancella e Cestina. Oltre ai comandi ci sono ovviamente i salti e i controlli che sono necessari per le operazioni ripetitive.

La maggior parte dei file batch sarà in pratica composta da un loop che contiene una «cerca» e una «fai qualcosa».

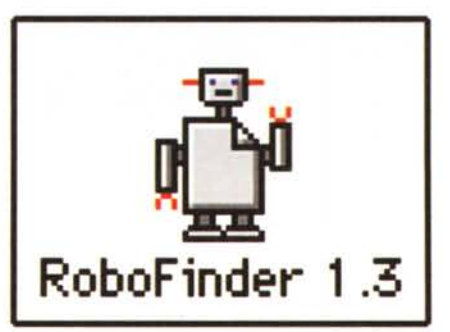

Tipiche applicazioni di RoboFinder sono il caricamento di file nel RAM disk, il back-up, l'allineamento dati tra due computer, la cancellazione in blocco di tutti i file di un certo tipo, ecc. ecc.

I file batch vanno scritti con un editor

qualsiasi come ad esempio TeachText e salvati come testo; RoboFinder infatti esegue normali file di testo, anche se è possibile convertirli in un formato interno. Per lanciare un batch lo potete fare da dentro RoboFinder oppure trascinandolo sull'icona del programma. In caso di selezione multipla i comandi batch vengono eseguiti in ordine alfabetico. RoboFinder esce automaticamente dopo la fine dell'ultimo comando.

Un piccolo difetto del programma è che utilizza la funzione di ricerca del Finder e quindi non è possibile limitare l'esecuzione di un comando ai file contenuti in una certa cartella se non ricorrendo ad artifici programmatori che possono risultare difficili per un utente non troppo esperto.

#### PD SOFTWARE

# **Solitaire of Champions**

Versione 1.0 by Thomas Reed Applicazione - Shareware (5\$) solitaire-of-champions-10.hax

I solitari, si sa, non devono essere troppo facili; questo però appartiene alla categoria di quelli sicuramente difficili. Non a caso il nome è «Solitario dei Campioni», anche se in Italia è noto anche come solitario di Napoleone. Sembra infatti che fosse quello preferito dal grande stratega, e sembra anche che di solito... barasse.

La grafica non è eccezionale, ma in fondo non è la cosa più importante. Se avete tempo libero e non siete permalosi come il condottiero corso, provate a battere i record che si trovano nella documentazione. Se ci riuscite mandate i vostri tempi all'autore e verrete inseriti nelle prossime versioni.

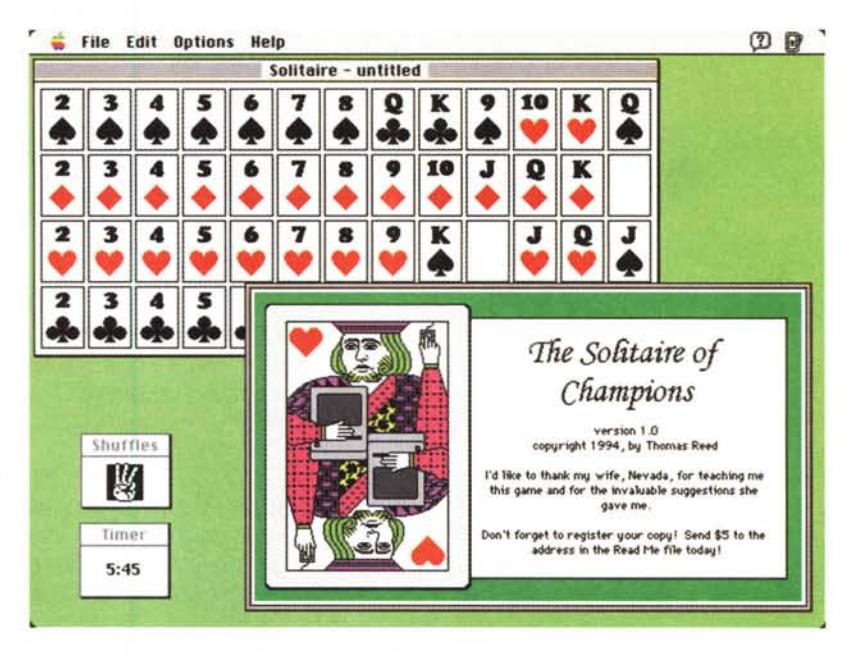

## **Spiked**

Versione v1.0 by Chuck Groom Applicazione - Shareware spiked.hqx

Spiked è un gioco di tipo arcade, ma a due giocatori. Il gioco in sé è molto semplice e praticamente non ci sono regole. Due specie di atomi si trovano agli angoli opposti del campo di gioco. Il campo è costellato di trappole, bombe e acceleratori (gli equivalenti dei POP dei flipper). Ciascuno dei due giocatori controlla il movimento del suo atomo che può rimbalzare liberamente per il campo. Attenzione però a non finire sulle mine!

Esiste la possibilità di ottenere una immunità passandoci sopra quando compare. Ma più spesso non si fa in tempo perché il gioco è estremamente veloce. Scopo del gioco è semplicemente sopravvivere o, se ci si riesce,

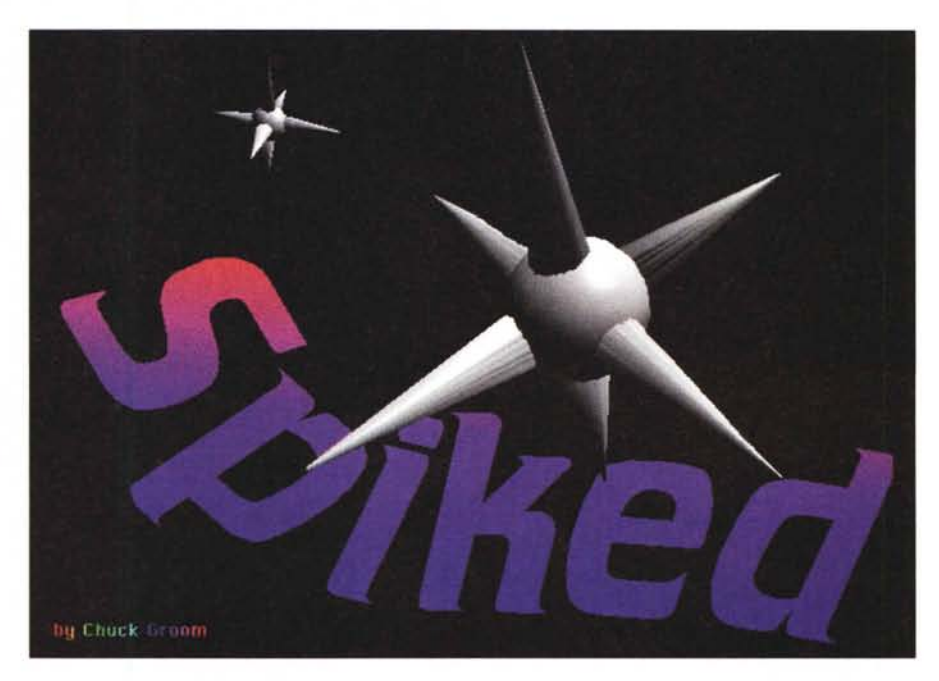

#### Dove reperire i programmi

Tutti i file presentati su queste pagine provengono o dai lettori o dalla rete Internet; oltre che ad essere ordinabili su dischetto sono reperibili, per chi vi è abbonato, anche attraverso MC-link.

I siti Internet principali in cui trovare software per il Macintosh sono «sumexaim.stanford.edu» e «mac.archive.umich.edu». Al loro posto è preferibile utilizzare siti più vicini come ad esempio «nic.switch.ch». Da MC-link, utilizzando Archie con il nome indicato nell'articolo, è possibile trovare anche altri siti o le versioni più aggiornate dei programmi.

spingere l'avversario verso le mine o sulle trappole. Purtroppo non è configurabile la combinazione dei tasti di gioco che, sulla tastiera italiana, sono in posizioni veramente assurde; conviene giocare impostando la tastiera americana. Serve un Mac a colori con il System 7 e un monitor da almeno 13 pollici. MG

Valter Di Dio è raggiungibile tramite MC-link alla casella MC0008 e tramite Internet all'indirizzo MC0008@mclink.it